## **EMC**

#### E20-465 Exam

### **Content Management System Administration**

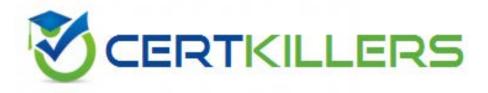

Thank you for Downloading E20-465 exam PDF Demo

You can also Buy our E20-465 Premium Full Version

https://www.certkillers.net/Exam/E20-465

Answer: B

| Question: 1.                                                                                                    |                          |
|----------------------------------------------------------------------------------------------------|--------------------------|
| What is a resource agent?                                                                                                    |                          |
| A. It is a JMX-based monitoring tool that is accessible using Documentum A B. It is a feature of Application Builder, used to help manage lifecycles. C. It is a process used in conjunction with the Index Server to provide full-te D. It is a feature of WDK which allows administrators to more easily depthem by a developer. | ext indexing.            |
|                                                                                                    | Answer: A                |
| Question: 2.                                                                                                    |                          |
| When using a resource agent to view a log, which option CANNOT be used                                                                                                    | to sort the log entries? |
| A. Log level B. Event type C. Severity D. From the first entry to the last entry                                                                                                    |                          |
|                                                                                                    | A                        |
|                                                                                                    | Answer: B                |
| Question: 3.                                                                                                    |                          |
| How do you delete a repository?                                                                                                    |                          |
| A. use Documentum Administrator to delete the files used for the repositor B. use Documentum Server Manager C. select Configuration > Repository option in Documentum Administrator D. use any database utility to drop the tablespaces used by the repository                                                                     | y's tablespaces          |

Question: 4.

What is the correct API syntax for retrieving the r\_object\_id of a dm\_document with the name, 'test1'?

- A. retrieve,c,dm\_folder where object\_name='test1'
- B. id,c,select dm\_sysobject where object\_name='test1'
- C. retrieve,c,select dm\_document where object\_name='test1'
- D. id,c,dm\_sysobject where object\_name='test1'

|                                                                                                    | Answer: D                                                  |
|----------------------------------------------------------------------------------------------------|------------------------------------------------------------|
| Question: 5.                                                                                                    |                                                            |
|                                                                                                    |                                                            |
| A user has left your company. There is an object that is still checked out How would you remove the lock from this document?                                                                                                    | by that user.                                              |
| A. delete the user using Documentum Administrator and all the document will automatically have the lock removed  B. change the r_lock_owner attribute of the document to "dmadmin' document and can cancel checkout  C. unlock the document using the API |                                                            |
| D. check the document in using a superuser account                                                                                                    |                                                            |
|                                                                                                    | Answer: C                                                  |
|                                                                                                    |                                                            |
| Question: 6.                                                                                                    |                                                            |
| What must exist in an API script to dump your repository?                                                                                                    |                                                            |
| A. dump,c,dmr_content                                                                                                    |                                                            |
| B. dump,c,dmr_containment                                                                                                    |                                                            |
| C. create,c,dmi_dump_object_record                                                                                                    |                                                            |
| D. create,c,dm_dump_record                                                                                                    |                                                            |
|                                                                                                    | Answer: D                                                  |
| <del></del>                                                                                                    |                                                            |
| Question: 7.                                                                                                    |                                                            |
| Your repository dump has just completed. <dump_record_object copied="" determine="" dm_dump_record.="" dql="" dump="" file?<="" into="" run="" statement="" td="" to="" were="" which="" would="" you="" your=""><td></td></dump_record_object>           |                                                            |
| A. select count(*) from dmi_dump_object_record ' <dump_object_record_id>'</dump_object_record_id>                                                                                                    | where dump_object =                                        |
| B. select count(*) from dm_sysobject where r_object_id in (select -                                                                                                    | <pre><dump_object_record_id></dump_object_record_id></pre> |
| from dm_dump_record)  C. select count(*) from dm_dump_record where dump_object = ' <dum '<dump_obj<="" count(*)="" d.="" dmr_content="" from="" r_object_id="" select="" td="" where=""><td></td></dum>                                                   |                                                            |
|                                                                                                    | Answer: A                                                  |
|                                                                                                    |                                                            |
| Question: 8.                                                                                                    |                                                            |
|                                                                                                    |                                                            |

Which statement is FALSE regarding resource agents?

- A. Resource agents allow you to specify a minimum log level to view.
- B. Resource agents allow you to change configuration settings.
- C. Resource agents provide another way to receive notifications.
- D. Resource agents cannot execute operations.

Answer: D

#### Question: 9.

In addition to a supported OS, what is the minimal requirement for a successful Content Server installation and repository configuration?

- A. database software and Java SDK
- B. Java SDK
- C. database software, Java SDK, and application server
- D. database software

Answer: D

#### Question: 10.

A repository has an installation owner account 'dmadmin' and a repository owner account 'sop.' What is the difference between these two accounts?

- A. The Documentum installation owner and the repository owner accounts have identical roles.
- B. The Documentum installation owner is a regular user in a repository; the repository owner has administrative rights over the repository.
- C. The Documentum installation owner is a superuser in the repository; the repository owner account owns the database tables used by the repository.
- D. While both users have administration privileges, the installation owner owns the repository database tables.

Answer: C

#### Question: 11.

What are the minimal user account settings and access rights needed by the designated BOF Global Registry user?

- A. The user has an inline password and has READ only access to the /System/Modules/SBO folder in the repository.
- B. The user has an OS or Directory Server account and has READ only access to the /System/Modules/SBO folder in the repository.
- C. The user has an inline password and has READ only access to the /System/Modules/SBO folder and the folders/documents in the repository that will be accessed using SBOs.
- D. The user has an inline password and has READ only access to the entire repository.

Answer: B

|                                                                                                    | Answer: A                     |  |
|----------------------------------------------------------------------------------------------------|-------------------------------|--|
| Question: 12.                                                                                                    |                               |  |
| Which user account will be used when running the Repository Configura                                                                                                    | tion program?                 |  |
| A. superuser                                                                                                    |                               |  |
| B. installation owner                                                                                                    |                               |  |
| C. web user                                                                                                    |                               |  |
| D. database user                                                                                                    |                               |  |
|                                                                                                    | Answer: B                     |  |
| Question: 13.                                                                                                    |                               |  |
| By default, what is stored specifically in the DOCUMENTUM\dba\secure directory?                                                                                                    |                               |  |
| A. keystore(s) for certificates used by LDAP over SSL B. encrypted database user passwords for repository owners C. encrypted passphrase for the Content Server installation D. keystores used for Trusted Content Services            |                               |  |
|                                                                                                    | Answer: C                     |  |
| Question: 14.                                                                                                    |                               |  |
| Which specific directories do the DM_HOME and DOCUMENTUM environal Content Server installation with one or more repositories?                                                                                                    | onment variables represent in |  |
| A. DM_HOME is the base directory for all Content Server binaries and DOCUMENTUM is the working directory used by server processes.                                                                                                    |                               |  |
| <ul><li>B. DM_HOME is the directory for the Content Server binaries; DOCUM under which all binaries and repository configurations are stored.</li><li>C. DM_HOME is the base directory under which all binaries and reposite</li></ul> |                               |  |
| DOCUMENTUM is the directory for the Content Server binaries.  D. DM_HOME and DOCUMENTUM have the same value and point to the                                                                                                    | , -                           |  |
| binaries and repository configurations.                                                                                                    | , ,                           |  |

## Thank You for trying E20-465 PDF Demo

To Buy our E20-465 Premium Full Version visit link below

https://www.certkillers.net/Exam/E20-465

# Start Your E20-465 Preparation

6677

Download and Pass Exam E20-465 Easily with CertKillers.net questions.